# **RANGPOINT**<br> **Exp. Cloud Management**

Verzetteln Sie sich nicht in der Verwaltung von Microsoft 365. Konzentrieren Sie sich darauf, dass Sie die Produktivitätsvorteile der Cloud in die Tat umsetzen.

# **Microsoft 365-Management**

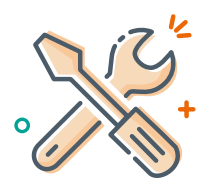

## Reduzierung des Verwaltungsaufwandes

Zentralisieren und vereinfachen Sie die Verwaltungsfunktionen von Microsoft 365. Erkennen Sie Probleme bei Berechtigungen und Konfigurationen durch eine administrative Suche und beheben Sie sie dann zentral. Reagieren Sie auf Anforderungen von IT-Audits mit umfassenden Berichten über Inhalte, Nutzer und Konfigurationen — alles in einem einzigen Fenster.

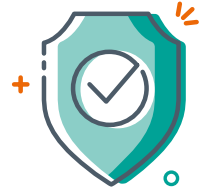

#### Security und Durchsetzung von Policies

Mit einem Health Dashborad werden Lücken zwischen den geplanten Governance-Richtlinien und dem aktuellen Stand aufgezeigt. Beheben Sie Verstöße automatisch und melden oder reparieren Sie nicht autorisierte Änderungen an Sicherheitseinstellungen und -konfigurationen sobald sie auftreten. Verwalten Sie Berechtigungen und die Freigaben, finden Sie heraus, wer Zugriff auf welche Inhalte hat, und ändern, entfernen, erweitern oder kopieren Sie die Einstellungen für zusätzliche Sicherheit.

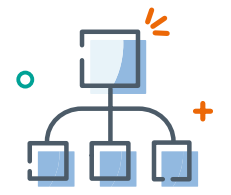

## Verwaltung und Umstrukturierung

Nahtloses Verschieben oder Kopieren von Inhalten in großen Mengen zwischen Microsoft 365-Instanzen für eine Tenantto-Tenant-Migration oder eine interne Konsolidierung. Einfaches Bereitstellen neuer Designs, Anpassungen und Konfigurationen. Veröffentlichen Sie Inhalte und synchronisieren Sie Änderungen innerhalb oder zwischen Microsoft 365-Instanzen.

# **Übernehmen Sie die Kontrolle über Ihre Unternehmensdaten in Microsoft 365**

AvePoint Cloud Management erleichtert es Ihrem IT-Personal durch vereinfachte, delegierte Verwaltung von Microsoft 365-Inhalten und Sicherheitsmanagement. AvePoint Cloud Management bietet schnelle Inhaltsmigration, Audit-Berichte und Funktionen zur Einschränkung des Zugriffs auf und der Freigabe von Microsoft 365 SharePoint Online-Sites, Team-Sites für Gruppen und OneDrive for Business-Inhalten und ermöglicht es Ihnen, die gleiche Kontrolle über Ihre Cloud-basierten Ressourcen zu behalten wie bei On-Premises-Lösungen.

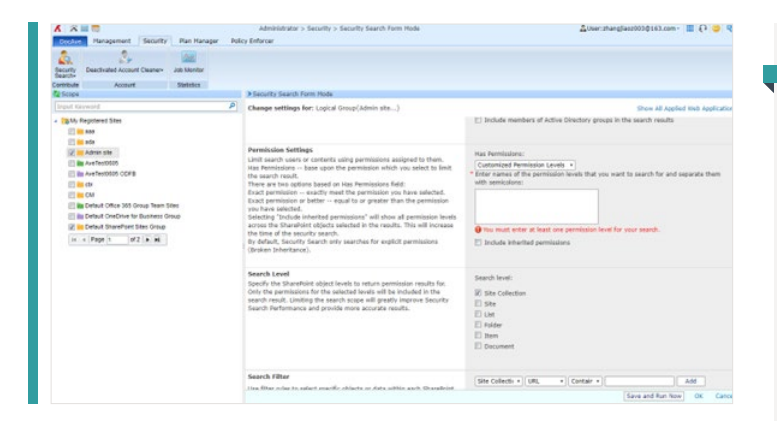

#### **• MIGRATION UND SYNCHRONISIERUNG VON INHALTEN**

- Granulare Bereitstellung ausgewählter SharePoint-Objekte und -Anpassung — einschließlich Site Collections, Sites, Listen, Ordnern, Konfigurationen, Elementen, Designelementen, Sicherheitseinstellungen, Managed Metadata Service-Einstellungen, Webparts, Workflows und Formularen — an anderen Orten.
- Kopieren, verschieben oder restrukturieren Sie Sites, Arbeitsbereiche, Inhalte und die Topologie innerhalb oder zwischen Microsoft 365-Tenants, und behalten Sie dabei die zugehörigen Berechtigungen und Metadaten-Tags bei.
- Verschieben Sie Inhalte mit zugehörigen Metadaten lokal innerhalb einer Site Collection oder konsolidieren Sie mehrere SharePoint-Sites oder -Gruppen bis auf Elementebene in Microsoft 365, einschließlich der Tenant-to-Tenant Migration.
- Die Tenant-to-Tenant Migration funktioniert mit der SharePoint Online Migration API von Microsoft und den Azure-Technologien bis zu zehnmal schneller als zuvor.
- Replizieren Sie Inhalte mit zugehörigen Metadaten lokal innerhalb einer Site Collection oder synchronisieren Sie mehrere Tenants bis auf Elementebene in Microsoft 365.
- Echtzeit-Replikation von Listen, Ordnern und Elementen.
- Veröffentlichen Sie ausgewählte Inhalte von Microsoft 365 SharePoint Online, OneDrive for Business oder Gruppen in Sites, Listen und Bibliotheken mithilfe von gefilterten Richtlinien, die auf integrierten oder benutzerdefinierten Metadaten wie dem Genehmigungsstatus basieren.

#### **• VERWALTUNG UND BERICHTERSTATTUNG**

- Verwalten Sie die Sicherheitseinstellungen, Konfigurationen und Inhalte von Microsoft 365 Gruppen, SharePoint Online und OneDrive for Business über eine einzige Plattform.
- Steuern Sie Sites und Site Collections mit dem Batch-Modus, um Konfigurationen schnell zu implementieren und mehrere Richtlinien gleichzeitig durchzusetzen.
- Verwenden Sie die regelbasierten Suchfunktionen, um Microsoft 365-Objekte schnell zu identifizieren, zu bearbeiten und zu verwalten.
- Erstellen Sie Berichte über globale Microsoft 365-Sicherheitseinstellungen und die Verwendung von Inhaltstypen, um nicht autorisierte Änderungen zu verfolgen und Maßnahmen zu ergreifen.
- Generieren Sie Audit-Berichte für Änderungen des Inhaltstyps, die letzte Zugriffszeit, den Lebenszyklus von Elementen, den Listenzugriff, das Löschen von Listen, Änderungen von Berechtigungen, Site-Aktionen und den Lebenszyklus von Nutzern in einer gesamten Microsoft 365-Umgebung.
- Überprüfen Sie alle Nutzeraktivitäten in SharePoint Online, Exchange Online und Azure Active Directory (AD) durch die Integration mit der Microsoft 365 Activity Management API.

#### **• SICHERHEIT UND RICHTLINIENDURCHSETZUNG**

- Schränken Sie den Zugriff auf und die Freigabe von Microsoft 365 SharePoint Online-Sites, Team-Sites für Gruppe und OneDrive for Business-Inhalten sowohl intern als auch extern ein.
- Überwachen Sie nicht autorisierte oder nicht richtlinienkonforme Änderungen an Konfigurationen, Funktionen, Berechtigungen und Einstellungen mit vorkonfigurierten Regeln und benachrichtigen Sie diese automatisch oder passen Sie sie an.
- Administratoren können direkt über Microsoft 365-Gruppen, SharePoint Online und OneDrive for Business nach nativen Nutzer-oder Gruppenberechtigungen suchen und diese verwalten, auch auf bestimmten Ebenen.
- Weisen Sie einzelnen Nutzern oder Gruppen innerhalb von Microsoft 365 temporäre Berechtigungen zu und überprüfen Sie alle administrativen Aktionen.
- Gewähren Sie delegierten Administratoren automatisch die Berechtigung, mit neu hinzugefügten Sites, Postfächern und anderen Inhalten über die dynamische Objektregistrierung zu arbeiten.

Eine umfassende Liste der neuen Funktionen finden Sie in unseren [Release-Notes](https://account.avepoint.com/customer/SignIn).

#### **So können Sie AvePoint-Produkte kaufen**

0049 89 21 90 98 900 | Sales\_de@avepoint.com | Starten Sie noch heute Ihre kostenlose Testversion: www.avepointonlineservices.com | AvePoint Deutschland GmbH | Nymphenburger Str. 3 | 80335 München Germany